# **\_SimpleCMD\_ParametersClarisseLoadOnce**

Parameters Specific to Clarisse

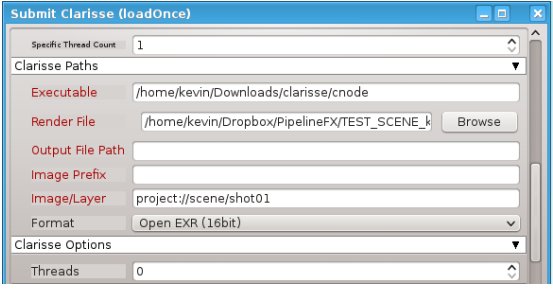

#### Click here for details...

### **Clarisse Paths**

#### **Executable**

Explicit path to the Clarisse CNode executable.

#### **Render File**

Browse or enter manually the location of the scene file to be rendered. This is a required field for submission.

Important: Best practice is to ensure the scene file and all of its dependent files such as textures are on network storage accessible by the workers.

#### **Output File Path**

Specify the Directory for output.

**Image Prefix** Specify the padding on frame number with #.

## **Image/Layer**

Clarisse Image or layer to be rendered.

#### **Format**

Specify the image format from the dropdown.

## **Clarisse Options**

#### **Threads**

Specify the number of threads used by CNODE. Set 0 to use all available threads.